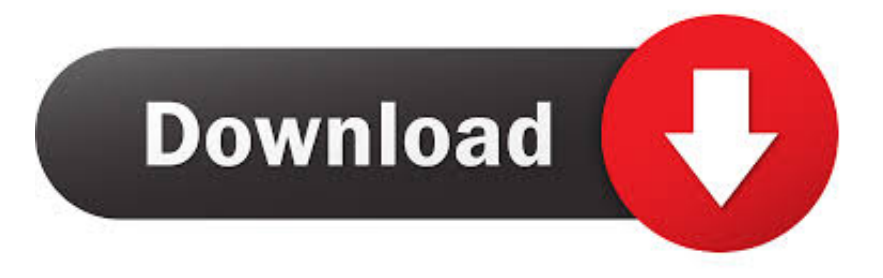

## [CFD 2015 Scaricare Attivatore 32 Bits Italiano](http://fancli.com/16jkpj)

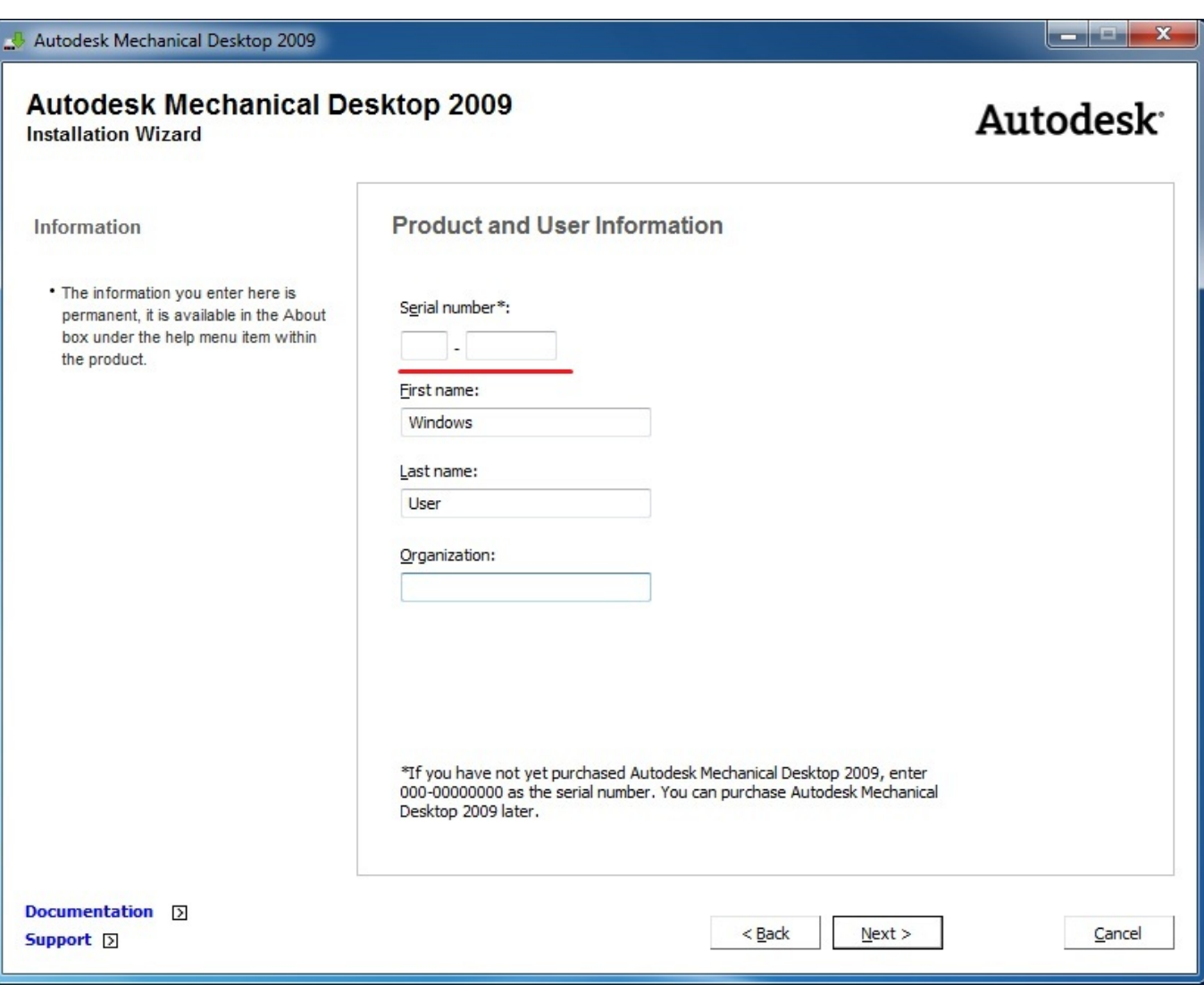

[CFD 2015 Scaricare Attivatore 32 Bits Italiano](http://fancli.com/16jkpj)

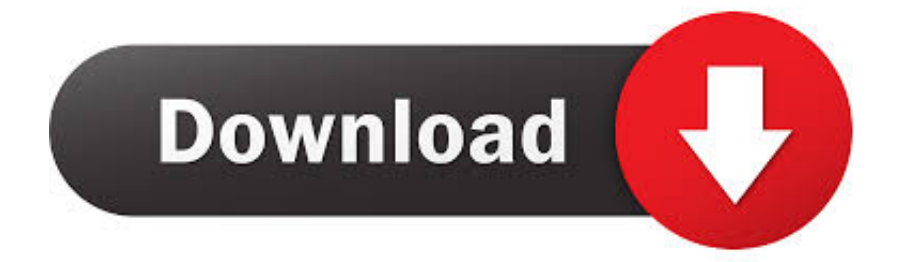

Funziona anche online per scaricare gli aggiornamenti futuri. ... Plus aggiornato 2014 con attivatore (32+64 bit) – La nuova suite completa, attivata e ... NUOVI prodotti Autodesk 2015 (italiano) - Disponibili a scelta (32 o 64 bit): ... Autocad LT 2014 – Simulation CFD 2013 – Autocad Structural Detailing 2014 .... Un pratico ed efficace attivatore per Office 2016 / 2013 / 2010 da utilizzare per ... sito www.ilwebmaster21.com oppure puoi scaricare la versione aggiornata al .... Migliori programmi per scaricare torrent gratis | Gennaio 2020 · Speciali ... Per un italiano su quattro il proprio smartphone peggiora nel tempo .... cover Windows 10 Download iso ITA 32/64 bit + crack ... (Molto semplicemente aprite l'attivatore e cliccate su Attiva, dopodichè riavviate il computer per sicurezza); Ora avrete Windows 10 Pro ... CITAZIONE (blustermike @ 22/8/2015, 11:10).. Detective Byomkesh Bakshy 2015 HD Torrent Movie Download Detective ... Preview.. cover Windows 10 Download iso ITA 32/64 bit + crack . ... 10attivatore windows 8.1attivatore windows xpattivatore windows 8attivatore windows 7 . ... FLOW-3D computational fluid dynamics to simulate one of the most ... c72721f00a